## Introduction

This guide is aimed at Managers who are required to review and investigate incidents reported by their staff.

### **Role of the Line Manager**

When an incident is entered by a staff member reporting to you, you will be notified via email. You can either

- Click on the link in the email to open the incident or
- From the menu select My Workspace -> Review My -> Incidents. This will display a list of incidents entered by you; your staff; or those that you have been granted permission to via an alert, distribution list or a Journal

### Review the detail of the Incident

- Check the **Review History** to see who else is aware of the incident
- Create a Distribution List if others need to be informed of the incident
- **Optional: Bookmark** the incident if you wish to enable a quick return to the incident
- Check consistencies of classifications
- Remove any inappropriate statements or unfounded allegations as organisational policy may dictate
- Submit any details that need immediate change

### Investigate the Incident

- Return to the Incident (via Bookmark or Entered Incidents page)
- Update Findings e.g. Severity, Controls Implemented, Investigation/Findings, Journals, attach relevant files

### **Complete the Incident**

- Remove the **Bookmark**, if applicable
- Ensure **Journals** are actioned as required
- **Optional:** Mark Incident as **Finalised**

### **Reviewing Incidents**

### If you know the ID of the Incident you can use the "Go To" function to locate the incident

- 1. Press the 💟 icon on the menu or press ALT-G
- 2. Select Item = Incident and enter the ID
- 3. Press Enter or the Go button
- 4. If you have permission to the incident it will open

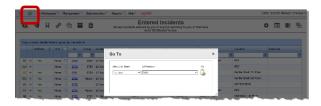

### To view an incident from the Entered Incidents page

• Click on the Incident ID ①

| 0.1                                                                                                    | й.                                                                                 | e i                                                                                                    | 2                                                                       | Û                                                                       | 5             | ows lockl                                               |                                                                      |                         | cidents                                                                                                    | . or th         | at have                            |        |                            | ¢     | • 💷                                     | <b>D</b>                                | Ψē.   |
|----------------------------------------------------------------------------------------------------|------------------------------------------------------------------------------------|----------------------------------------------------------------------------------------------------|-------------------------------------------------------------------------|-------------------------------------------------------------------------|---------------|---------------------------------------------------------|----------------------------------------------------------------------|-------------------------|----------------------------------------------------------------------------------------------------|-----------------|------------------------------------|--------|----------------------------|-------|-----------------------------------------|-----------------------------------------|-------|
|                                                                                                    |                                                                                    | -                                                                                                    |                                                                         |                                                                         |               |                                                         | been 'D                                                              | istribut                | ed to you.                                                                                                    |                 |                                    |        |                            | -     |                                         | -                                       | -     |
| reg e column head                                                                                                    | ier here t                                                                         | to group i                                                                                                    | by thet col                                                             | umn                                                                     |               |                                                         |                                                                      |                         |                                                                                                    |                 |                                    |        |                            |       |                                         |                                         |       |
| Archived                                                                                                    | 0.0                                                                                | Xist 🗌                                                                                                    | 1D                                                                      | Grand                                                                   | Incident Date |                                                         | Incident Involved                                                    |                         | Summery .                                                                                                    |                 | Fedity                             |        | Location                   |       | Outcome                                 |                                         |       |
|                                                                                                    |                                                                                    |                                                                                                    | 1                                                                       | 2 2                                                                     |               | • ?                                                     |                                                                      | \$                      |                                                                                                    | 9               |                                    | ę      |                            | ٣     |                                         |                                         |       |
| B # Y25                                                                                                    |                                                                                    | ione 🗆                                                                                                    |                                                                         | O»                                                                      |               |                                                         | Clark                                                                |                         | techg                                                                                                    |                 | Capel Huntington                   |        | AC3                        |       |                                         |                                         |       |
| <b>v</b> •                                                                                                    |                                                                                    | ione 🗆                                                                                                    |                                                                         | 3739                                                                    | 12 Nov 2014   |                                                         | Clert                                                                |                         | ed,                                                                                                    |                 | Apecie Privete                     |        | NC2                        |       |                                         |                                         |       |
| 🖉 🗇 Yes                                                                                                    |                                                                                    | ien# 🗌                                                                                                    | 3741                                                                    | 3739                                                                    | 12 Nov 2014   |                                                         | Clert                                                                |                         | ad"                                                                                                    |                 | Wattle Private                     |        | Centre Block 7th Roo       |       |                                         |                                         |       |
| lin 🔹 Yas                                                                                                    |                                                                                    | iene 🗆                                                                                                    | 2729                                                                    | Master                                                                  | 12 Nov 2014   |                                                         | Clart                                                                |                         | sd*                                                                                                    |                 | Wattio Privato                     |        | Centre Block Sst Fleor     |       |                                         |                                         |       |
| B @ 765                                                                                                    |                                                                                    | ione 🗆                                                                                                    |                                                                         |                                                                         | 12 Nov 2014   |                                                         | Clert                                                                |                         | ď                                                                                                    |                 | Acecie Privete                     |        | Administration             |       |                                         |                                         |       |
| B 👁 Yee                                                                                                    |                                                                                    | iene 🗌                                                                                                    | 3737                                                                    | Master                                                                  | 12 Nov 2014   |                                                         | Clert                                                                |                         | disd                                                                                                    |                 | Capel Hartington<br>Acacle Fifvate |        | AC2<br>East Block 1st Repr |       |                                         |                                         |       |
| 🗶 * Yas                                                                                                    |                                                                                    | ione 🗆                                                                                                    |                                                                         |                                                                         |               |                                                         |                                                                      |                         | Pt fell in shewer                                                                                                    |                 |                                    |        | East Block 1st Ploor       |       |                                         |                                         |       |
| ¥ ≈ 15                                                                                                    |                                                                                    | ione 🗆                                                                                                    | _                                                                       | 3695                                                                    | 14 Nov 2012   |                                                         | Petient/Clent<br>Clarit                                              |                         | Patient became aggr<br>ad                                                                                                    | ess             | Acecia Private                     |        | Last Block 4th Floor       |       |                                         |                                         |       |
| e Yas                                                                                                    |                                                                                    | 1                                                                                                    | 3703                                                                    |                                                                         | 11 Nov 2014   |                                                         | Patient/Client                                                       |                         | Resident fell in home                                                                                                    |                 | Capel Hantington                   |        | Centre Block Sth Roo       |       | 25R 1 SEVE                              |                                         |       |
| E @ Yas                                                                                                    | ~                                                                                  | ione 🗌                                                                                                    | 2796                                                                    |                                                                         | 12 Mar 2013   |                                                         | Pationiculatic                                                       |                         | Repeare tail in nome                                                                                                    |                 | Casel Hundrigton                   |        | Centre Block sch Hoo       |       | THE I PROP                              | ere                                     |       |
| 4 Records Found (                                                                                                    |                                                                                    |                                                                                                    |                                                                         |                                                                         |               |                                                         |                                                                      |                         |                                                                                                    |                 |                                    |        | ns per pager 10            | •     | «< 1                                    | •                                       |       |
|                                                                                                    |                                                                                    |                                                                                                    |                                                                         |                                                                         |               |                                                         |                                                                      | _                       |                                                                                                    |                 |                                    |        | on her heiden 10           | -     |                                         |                                         |       |
| elated Item II                                                                                                    |                                                                                    | ager (N                                                                                                    | B                                                                       | 00 12 545                                                               | 2016 1212912  |                                                         |                                                                      |                         |                                                                                                    |                 |                                    |        | -                          |       |                                         |                                         |       |
|                                                                                                    |                                                                                    |                                                                                                    |                                                                         |                                                                         |               |                                                         |                                                                      |                         | -                                                                                                    |                 | bmit' at the bot                   |        |                            |       |                                         |                                         |       |
| ontrol Panel<br>ersion Contro                                                                                                    | 1                                                                                  |                                                                                                    |                                                                         |                                                                         |               |                                                         |                                                                      |                         |                                                                                                    |                 |                                    |        | -                          |       |                                         |                                         |       |
| <                                                                                                    |                                                                                    |                                                                                                    |                                                                         |                                                                         | There         | have bee                                                | n no edits.                                                          |                         |                                                                                                    |                 |                                    | > >>   | 1                          |       |                                         |                                         |       |
| edited by:Syste                                                                                                    |                                                                                    | lager (N                                                                                                    |                                                                         | on 12 Sep                                                               | 2016 12:29:2  | 5                                                       |                                                                      |                         |                                                                                                    |                 |                                    |        | -                          |       |                                         |                                         |       |
|                                                                                                    | Ds<br>Haste                                                                        |                                                                                                    | ы                                                                       |                                                                         |               |                                                         |                                                                      |                         |                                                                                                    |                 |                                    |        |                            |       |                                         |                                         |       |
| 79 80                                                                                                    |                                                                                    |                                                                                                    |                                                                         |                                                                         |               |                                                         |                                                                      |                         |                                                                                                    |                 |                                    |        |                            |       |                                         |                                         |       |
|                                                                                                    | mante                                                                              | •                                                                                                    | _                                                                       |                                                                         |               |                                                         |                                                                      |                         |                                                                                                    |                 |                                    |        | -                          |       |                                         |                                         |       |
| Bookmark                                                                                                    |                                                                                    | Archive                                                                                                    |                                                                         | Alert I                                                                 | te! Char      | ge Histo                                                | ory Dist. L                                                          | ist                     | Print                                                                                                    | 0               | isplay as: PDF                     | ~      | -                          |       |                                         |                                         |       |
| Actions<br>Bookmark<br>1 80<br>No Reported t                                                                                                    |                                                                                    | Archive                                                                                                    |                                                                         | Alert I                                                                 | fe! Char      | ge Histo                                                | ory Dist. Li                                                         | ist                     | Print                                                                                                    | 0               | isplay as: PDF                     | 2      | 1                          |       |                                         |                                         |       |
| Bookmark<br>80<br>10 Reported t                                                                                                    |                                                                                    | Archive                                                                                                    | ,                                                                       |                                                                         |               | ge Histo                                                | Pry Dist. L                                                          | ist                     |                                                                                                    |                 |                                    |        | 1                          |       |                                         |                                         |       |
| Bookmark<br>80<br>10 Reported t<br>porter's Name                                                                                                    |                                                                                    | Archive                                                                                                    | ,                                                                       | ystem Ma                                                                |               | ge Histo                                                | rry Dist. L                                                          | ist                     |                                                                                                    |                 | isplay as PDF                      |        | 1                          |       |                                         |                                         |       |
| Bookmark<br>BO<br>IN Reported t<br>porter's Name<br>Intact Phone                                                                                                    |                                                                                    | Archive                                                                                                    | ,                                                                       | ystem Ma                                                                |               | ge Histo                                                | ory Dist. U                                                          | ist                     | Re                                                                                                    | eporte          | er's Position A                    |        | 1                          |       |                                         |                                         |       |
| Bookmark<br>BO<br>IN Reported t<br>porter's Name<br>Intact Phone                                                                                                    |                                                                                    | Archive                                                                                                    | ,                                                                       | ystem Ma                                                                |               | ge Histo                                                | əry ] Dist. U                                                        | ist                     | Re What                                                                                                    | eporte          |                                    |        | 1                          |       |                                         |                                         |       |
| Bookmark<br>80<br>to Reported t<br>porter's Name<br>intact Phone<br>to are you?                                                                                                    | he In                                                                              | Archive<br>cident3                                                                                                    | ,                                                                       | <mark>ystem Me</mark>                                                   |               | ge Histo                                                | ory Dist. U                                                          | ist                     | Re                                                                                                    | eporte          | er's Position A                    |        | 1                          |       |                                         |                                         |       |
| Bookmark<br>BO<br>o Reported t<br>porter's Name<br>stact Phone<br>o are you?<br>at is your ema<br>t you Reporting                                                                                                    | he Ind                                                                             | Archive<br>cident?<br>ress?                                                                                                    | y<br>Si<br>te                                                           | ystem Ma<br>st                                                          | nager         | ge Histo                                                | ory Dist. U                                                          | ist                     | Re What                                                                                                    | eporte          | er's Position A                    |        | 1                          |       |                                         |                                         |       |
| Bookmark<br>BO<br>o Reported t<br>porter's Name<br>stact Phone<br>o are you?<br>at is your ema<br>t you Reporting                                                                                                    | he Ind                                                                             | Archive<br>cident?<br>ress?                                                                                                    | y<br>Si<br>te                                                           | ystem Ma<br>st                                                          | nager         | ge Histo                                                | ory ] Dist. Li                                                       | ist                     | Re What                                                                                                    | eporte          | er's Position A                    |        | 1                          |       |                                         |                                         |       |
| Bookmark<br>80<br>Reported t<br>porter's Name<br>ntact Phone<br>to are you?<br>nat is your ema<br>balf of Another                                                                                                    | he Ind                                                                             | Archive<br>cident?<br>ress?                                                                                                    | y<br>Si<br>te                                                           | ystem Ma<br>st                                                          | nager         |                                                         |                                                                      |                         | Re<br>What                                                                                                    | tporti          | er's Position A                    | dminis | 1                          | ~~~~~ |                                         | ~~~~~~~~~~~~~~~~~~~~~~~~~~~~~~~~~~~~~~~ |       |
| Bookmark<br>80<br>Reported t<br>porter's Name<br>ntact Phone<br>to are you?<br>nat is your ema<br>balf of Another                                                                                                    | he Ind                                                                             | Archive<br>cident?<br>ress?                                                                                                    | y<br>Si<br>te                                                           | ystem Ma<br>st                                                          | nager         |                                                         |                                                                      |                         | Re<br>What                                                                                                    | tporti          | er's Position A                    | dminis | tration                    |       | • , , , , , , , , , ,                   |                                         |       |
| Bookmark<br>Bookmark<br>Book Reported E<br>porter's Name<br>ntact Phone<br>to are you?<br>Ant is your ema<br>you Reporting<br>Another<br>cuments                                                                                                    | he Ind                                                                             | Archive<br>cident?<br>ress?                                                                                                    | t on Yes                                                                | ystem Ma<br>st                                                          | nager         |                                                         |                                                                      |                         | Re<br>What                                                                                                    | tporti          | er's Position A                    | dminis | tration                    |       | • , , , , , , , , , , ,                 | ~~~~                                    |       |
| Bookmark<br>Bookmark<br>Book Reported E<br>porter's Name<br>ntact Phone<br>to are you?<br>Ant is your ema<br>you Reporting<br>Another<br>cuments                                                                                                    | he Ind                                                                             | Archive<br>cident?<br>ress?<br>incident?                                                                                                    | t on Yes                                                                | ystem Ma<br>st                                                          | nager         |                                                         |                                                                      |                         | Re<br>What                                                                                                    | tporti          | er's Position A                    | dminis | tration                    |       |                                         | ~~~~~                                   |       |
| Bookmark<br>Bookmark<br>Book Reported E<br>porter's Name<br>ntact Phone<br>to are you?<br>Ant is your ema<br>you Reporting<br>Another<br>cuments                                                                                                    | he Ind                                                                             | Archive<br>cident?<br>ress?<br>incident?                                                                                                    | t on Yes                                                                | ystem Ma<br>st                                                          | nager         |                                                         |                                                                      |                         | Re<br>What                                                                                                    | tporti          | er's Position A                    | dminis | tration                    | ~~~~  | *, 30.00                                | ~~~~                                    |       |
| Bookmark<br>Bookmark<br>Book Reported E<br>porter's Name<br>ntact Phone<br>to are you?<br>Ant is your ema<br>you Reporting<br>Another<br>cuments                                                                                                    | he Ind                                                                             | Archive<br>cident?<br>ress?<br>incident?                                                                                                    | t on Yes                                                                | ystem Ma<br>st                                                          | nager         |                                                         |                                                                      | ~~~                     |                                                                                                    | tporti          | er's Position A                    | dminis | tration                    | ~ ~ ~ | .,,,,,,,,,,,,,,,,,,,,,,,,,,,,,,,,,,,,,, |                                         |       |
| Bookmark<br>Bookmark<br>Book Reported E<br>porter's Name<br>ntact Phone<br>to are you?<br>Ant is your ema<br>you Reporting<br>Another<br>cuments                                                                                                    | he Ind                                                                             | Archive<br>cident?<br>ress?<br>incident?                                                                                                    | t on Yes                                                                | ystem Ma<br>st                                                          | nager         |                                                         |                                                                      |                         |                                                                                                    | tporti          | er's Position A                    | dminis | tration                    | ~ ~ ~ | .,,,,,,,,,,,,,,,,,,,,,,,,,,,,,,,,,,,,,, | ~~~~                                    | -10-2 |
| Bookmark<br>ao<br>to Reported E<br>porter's Name<br>ntact Phone<br>to are you?<br>tat is your ema<br>you Reporting<br>alf of Another<br>cuments                                                                                                    | he Ind                                                                             | Archive<br>cident?<br>ress?<br>incident?                                                                                                    | t on Yes                                                                | ystem Ma<br>st                                                          | nager         |                                                         |                                                                      | ~~~                     |                                                                                                    | tporti          | tr's Position 🔒                    | dminis | tration                    |       |                                         | ~~~~                                    |       |
| Bookmark<br>BO<br>No Reported E<br>porter's Name<br>ntact Phone<br>no are you?<br>haif is your eman<br>haif of Another<br>cuments<br>Ad                                                                                                    | he Ind                                                                             | Archive<br>cident1<br>ress?<br>incident<br>n?                                                                                                    | P<br>S<br>te<br>t<br>t on Yer                                           | ystem Ma<br>st                                                          | nager         |                                                         |                                                                      | ~~~                     |                                                                                                    | tporti          | er's Position A                    | dminis | tration                    |       |                                         | ~                                       |       |
| Bookmark Bookmark Boo | he Ine<br>ail addi<br>g the I<br>Perso<br>d Doc                                    | Archive<br>cident3<br>ress?<br>incident<br>n?<br>common<br>sumen                                                                                                    | P<br>S<br>te<br>t<br>t on Yer                                           | ystem Ma<br>st                                                          | nager<br>• O  |                                                         |                                                                      | ~~~                     |                                                                                                    | tporti          | ar's Position 🔒                    | dminis | tration                    |       | 1 , pr. 414                             |                                         |       |
| Bookmark Bookmark Boo | he Ine<br>ail addr<br>g the I<br>Perso<br>d Doc<br>Hist                            | Archive<br>cident1<br>ress?<br>ncident<br>n?<br>cumen<br>umen                                                                                                    | s<br>t<br>t<br>t<br>t                                                   | estem Ma<br>st<br>sC No                                                 | nager         | iotes                                                   | S                                                                    | ubn                     |                                                                                                    | tporti          | ar's Position 🔒                    | dminis | tration                    | ~ ^^  |                                         | ~~~~~                                   |       |
| Bookmark Bookmark Boo | he Ind<br>ail addi<br>g the I<br>Perso<br>d Doc<br>Hist                            | archive<br>cident3<br>ncident3<br>ncident3<br>ncident3<br>ncident3<br>ncident3<br>ncident3<br>ncident3<br>ncident3<br>ncident3                                                                                                    | s<br>s<br>t<br>t<br>t<br>t<br>t<br>t<br>t<br>t<br>t<br>t                | estem Ma<br>st<br>st<br>(default<br>(default                            |               | Notes<br>Prester                                        | S<br>I the incident.                                                 | ubn                     | Re What                                                                                                    | is ye           | ar's Position 🔒                    | dminis | tration                    | ~~~~  |                                         | ~~~~~                                   |       |
| Bookmark Bookmark Boo | he Ine<br>ail addi<br>g the I<br>Perso<br>dd Doc<br>Histi                          | Archive<br>cident?<br>ress?<br>ncident<br>n?<br>umen<br>umen<br>tory<br>ser<br>oefaul<br>oefaul                                                                                                    | 2<br>S<br>t<br>t<br>t<br>t<br>t<br>t<br>t<br>t<br>t<br>t<br>t<br>t<br>t | ystem Ha<br>st<br>st<br>(default<br>(default<br>(default                |               | Notes                                                   | I the incident.                                                      | ubn                     | Re What Population of the second second seco   | eports<br>is yo | ar's Position 🔒                    | dminis | tration                    | ~ ~ ~ | , , , , , , , , , , , , , , , , , , ,   | ~~~~                                    |       |
| Bookmark Bookmark Boo | he Ind<br>ail addi<br>g the I<br>Perso<br>d Doc<br>U<br>5:23 C<br>5:23 C<br>5:23 C | archive<br>cident3<br>ress?<br>ncident<br>n?<br>cident3<br>cident3<br>cident3<br>cident4<br>cident3<br>cident3<br>cident4<br>cident3<br>cident3<br>ciden | s tuser<br>t user<br>t user                                             | (default<br>(default<br>(default<br>(default)<br>(default)<br>(default) | nager         | Notes<br>Created<br>Most re<br>Jser Ali                 | S<br>I the incident<br>cently viewed<br>arted and Em<br>erted and Em | ubn<br>ail se           | Re What                                                                                                    | sport<br>is yo  | ar's Position 🔒                    | dminis | tration                    | ~ ~ ~ |                                         | ~, / ~ ~                                |       |
| Bookmark Bookmark Boo | he Ine<br>ail addi<br>g the I<br>Perso<br>Hist<br>5:23 C<br>5:23 C<br>5:23 C       | Archive<br>cident3<br>ress?<br>incident<br>n?<br>sectory<br>sectory<br>setaul<br>settory<br>afault<br>settory<br>afault<br>settory                                                                                                    | s ton Ye                                                                | (defaulti<br>(defaulti<br>c (brett)<br>c (anger (Ma                     | nager         | totes<br>Created<br>Jiser Al-<br>Jiser Al-<br>Jiser Al- | Si be incident.                                                      | ubn<br>ail SE<br>ail SE | Re What<br>Project Concernent of the second second se | sport<br>is yo  | ar's Position 🔒                    | dminis | tration                    |       |                                         | ~                                       |       |

- 1. Review the Incident and investigate as required
  - Fields displayed in **yellow 2** are **mandatory** and must be completed before saving the incident
  - If the incident involves more than one person and a linked incident has been created, click on the respective ID S to view the other incidents linked with this incident. <u>Each linked incident needs to</u> <u>be reviewed and submitted separately</u>
  - The Review History ④ at the bottom of the incident will indicate to you who has been notified of, edited or viewed the incident. If required create a distribution list to notify other users of the incident
- If changes are made to the incident press the Submit
   button at the bottom of the incident
- 3. The changes will be visible to all authorised users and the original version of the incident will remain intact

## How do I let others know of the incident?

If, after reading the incident and looking at the **Review History**, you think other users within your organisation should be notified of the incident, you can create a Distribution List

- 1. Click on the **Dist List 0** button
- Search for the users using the Filter List ② option e.g. filter by the user's first or last name
- 4. Repeat steps 2-3 if more users are to be notified
- Recommended: Enter a comment S explaining why the selected users are being distributed the incident. These comments will appear on the email that is sent to the nominated users and can also be accessed from the Review History of the Incident
- 6. Press Send Email & Close @

**Note:** If there are already users in the Assigned list when you are creating a Distribution list, it means that the users have not yet read the incident – **do not delete** them from the list, as this could negate their permissions to the incident. Only the newly added users will receive the email

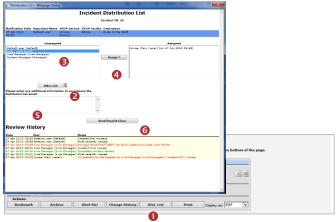

### Can I view comments sent in a Distribution List?

The Comments included in a distribution list email can be viewed by the sender/receiver via the **Review History** of the Incident

To view the comments click on the <<u>Email></u> link in the Review History

| Date                                                                                                    | User                                                                                                    | Notes                                                                                                    |                                                                   | Distribution E-Mail Text.                                                                                                    |     |
|----------------------------------------------------------------------------------------------------|----------------------------------------------------------------------------------------------------|----------------------------------------------------------------------------------------------------|-------------------------------------------------------------------|----------------------------------------------------------------------------------------------------|-----|
| 16 Feb 2010 0<br>16 Feb 2010 0<br>16 Feb 2010 0<br>16 Feb 2010 0<br>16 Feb 2010 0<br>16 Feb 2010 0<br>16 Feb 2010 0<br>16 Feb 2010 0<br>16 Feb 2010 0<br>16 Feb 2010 0<br>16 Feb 2010 0<br>16 Feb 2010 0 | 19:32 System Manager (Manager)<br>19:32<br>19:32 Hayden, Anne (anne)<br>19:32 Esler, Scott (scott)<br>19:33 Daniel, Sharee (sharee)<br>19:33 Daniel, Sharee (sharee)<br>19:41 System Manager (Manager) | Created the incident.<br>Risk Manage remail StrT.<br>Manager fmail StrT strT. No Email address<br>on darkfibliotin str creater to by System Ma-<br>ternal StrT. Distribution at a <u>Email</u><br>User Alerted and Smail StrT. Alert 10: 3<br>User Alerted and Smail StrT. Alert 10: 3<br>Uper Alerted and StrT. Alert 10: 4<br>Uper Alerted and Strat. StrT. Alert 10: 4<br>Uper Alerted and Strat. StrT. Alert 10: 4<br>Uper Alerted and Strat. StrT. Alert 10: 4<br>Uper Alerted and Strat. StrT. Alert 10: 4 | Sxt Of Email:<br>Brett can you<br>out some more<br>then please of | Best Fermandez (Best)<br>System Manager (Manager)<br>3042<br>please follow-up with Mary and find<br>details about this accident. Could you<br>nter the information into a Journal. I<br>led once you have added the journal | (2) |

# What happens when you are distributed an Incident?

- If you have an email address in your User profile you will be sent an email notification with a <u>link</u> to the incident
- 2. If you have unread distributed incidents
  - An Incident For Review message will appear at the top of your RiskMan system (see example below)

|   | Incident review required!      |
|---|--------------------------------|
| { |                                |
| { |                                |
| L | USER: Fernandez, Brett (Brett) |

- When you click on the link it will take you to the Assigned Incident - Unviewed Listing page. You can open the incident from this page by clicking on the Incident <u>ID</u>.
- Once you have read all your distributed incidents the "Incident review required" message will disappear

### What is the "Bookmark" function?

Bookmarking places the incident into your **Bookmark Items** list available on your *My Workspace -> Reminders & Alerts* page. You may wish to bookmark (flag) the incident as one you would like to follow-up later or requires further information before investigations are underway.

To bookmark an incident, click on the **Bookmark 0** button

|                              | Incident / Hazard Review<br>You may make any changes to the form that are appropriate. Then click 'Sub | mit' at the bottom of the p |
|------------------------------|----------------------------------------------------------------------------------------------------|-----------------------------|
| Control Panel                |                                                                                                    |                             |
| Version Control              |                                                                                                    |                             |
| << <                         | There have been no edits.                                                                              | > >>1                       |
| ast edited by:System Manager | (Manager) on 12 Sep 2016 12:29:26                                                                      |                             |
| Related Item IDs             |                                                                                                    |                             |
| 79 80 Master                 |                                                                                                    |                             |
| Actions                      |                                                                                                    |                             |
| ✓ Bookmark Arch              | ive Alert Me! Change History Dist. List Print Dis                                                      | play as: PDF                |
|                              |                                                                                                    | ,,                          |

### How do I view my bookmarked incidents?

All your bookmarked Incidents will be listed in your **Bookmarked Items** I list under the *My Workspace -> Reminders & Alerts* page

- 1. To open the incident click the **Notification Date 2** link
- 2. To remove the bookmark, click the **Bookmark** button on the **Control Panel**

| ۵        | му и    | /orkspace                                           | Adm       | inistration  | Reports Help    | Log Out        |                                     | USER: Brett Fernandez (Bre                      |  |
|----------|---------|-----------------------------------------------------|-----------|--------------|-----------------|----------------|-------------------------------------|-------------------------------------------------|--|
| teminde  | rs      |                                                     |           |              |                 |                |                                     |                                                 |  |
| Dist     | ributic | bution Lists: 1 🍸 Bookmarked Items: 9 🌒 Allocated A |           |              |                 | ted Actions: 3 | ns: 3 Allocated Journal Actions: 22 |                                                 |  |
|          |         | arked the foll-                                     |           | Notification |                 |                |                                     |                                                 |  |
| Туре     | _       | Assigned                                            | <u>ID</u> | Date         | Reporter's Name | Surname        | Location                            | Summary                                         |  |
| Incident |         | 22 Mar 2006                                         |           | 6 Mar 2006   | Brett Fernandez | Smith          | AC1                                 | rtest                                           |  |
| Incident | 1668    | 22 Mar 2006                                         | 3491      | 16 Mar 2006  | System Manager  | Smith          | Continence Service                  | Fall from bed                                   |  |
| Feedback | 1054    | 26 Nov 2007                                         | 100       | 26 Nov 2007  | Manager         | Whitehouse     | Centre Block 6th Floor              | Problems with delay in admission                |  |
| Incident | 934     | 25 Mar 2008                                         | 3751      | 25 Mar 2008  | winter, barb    | Smith          | Centre Block Ground Floor           | Pt was aggressive towards staff member          |  |
| Incident | 921     | 7 Apr 2008                                          | 3711      | 5 Nov 2007   | winter, barb    | Smith          | Dietetics                           | fell whilst going to the toilet                 |  |
| Incident | 820     | 17 Jul 2008                                         | 3644      | 26 Sep 2006  | Brett Fernandez | tanner         | Dietetics                           | TEST                                            |  |
| Incident | 416     | 25 Aug 2009                                         | 3857      | 18 Aug 2009  | winter, barb    | Smith          | Centre Block 2nd Floor              | Client was aggressive towards a staff<br>member |  |
| Incident | 402     | 8 Sep 2009                                          | 3856      | 18 Aug 2009  | System Manager  | Smith          | AC1                                 | fell from bed                                   |  |
| Incident | 0       | 15 Oct 2010                                         | 3851      | 11 Aug 2009  | System Manager  | Smith          | CSSD                                | Pressure Ulcer                                  |  |
|          |         |                                                     |           |              |                 |                |                                     |                                                 |  |

## What does the "Alert Me" function do?

The "Alert Me" function, when activated, will notify you of any changes to the incident (except changes to the Journals and Documents).

- To setup a Personal Alert click on the Alert Me 

   button
- Select if you want the Personal Alert to be based on changes to unposted and/or posted incidents @

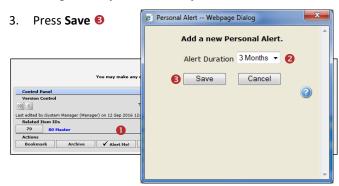

## Can I print a copy of the incident?

A copy of the current version of the incident can be printed from an opened incident in different formats e.g. PDF

- 1. In the Control Panel, select an **output format 0**
- 2. Press Print Preview @

|                                        | Incident / Hazard Re                                        | view                                |
|----------------------------------------|-------------------------------------------------------------|-------------------------------------|
| You                                    | may make any changes to the form that are appropriate. Then | click 'Submit' at the bottom of the |
| Control Panel                          |                                                             |                                     |
| Version Control                        |                                                             |                                     |
| <                                      | There have been no edits.                                   | > >>1                               |
| t edited by:System Manager (Manager) o | n 12 Sep 2016 12:29:26                                      |                                     |
| Related Item IDs                       |                                                             |                                     |
| 79 80 Master                           | 0                                                           | •                                   |
| Actions                                |                                                             |                                     |
| Bookmark Archive                       | Alert Me! Change History Dist. List Print                   | Display as: PDF V                   |

# How do I add a Progress/File Notes or assign a task?

Journals are used add progress/file notes and can also be used to assign a task or action or another RiskMan User. When you assign an action or task, the assigned user will be sent an email notification with details of the task and a link to the Incident

### To add a Journal

- 1. Press Add New Journal Entry 0
- 2. Select a Journal Type from the list 2
- 3. Enter a **description (**

- 4. If you are assigning a task
  - Enter a **due date** or select the date using the date picker in the **Followed up Date** field **4**
  - Assign a user in the Follow-up allocated to field 
     press the Filter button and search for the user.
     You will need to select the user from the Follow-up
     Allocated To field once you have used the filter option
- 5. Press Add Entry 6

| 🤨 Journal I                               | ntry Webj                             | page Dialog                 | -                                                                   |                                                     |                                                                                                    |                                   |                                                         | <b>—</b> × |
|-------------------------------------------|---------------------------------------|-----------------------------|---------------------------------------------------------------------|-----------------------------------------------------|----------------------------------------------------------------------------------------------------|-----------------------------------|---------------------------------------------------------|------------|
|                                           |                                       |                             |                                                                     | Joi                                                 | urnal Entry                                                                                                    |                                   |                                                         |            |
| Journal Typ                               | e .                                   |                             | Description                                                         |                                                     |                                                                                                    |                                   |                                                         |            |
| Further Act<br>DateStamp                  |                                       | •                           | Please look<br>needed. If re                                        | into why this inc<br>equired add and                | ident occurred and what addit<br>other journal with your comme                                                                   | ional training requirer           | nents are                                               |            |
| 12 Jan 201                                | 2 💌                                   | 07:39                       |                                                                     |                                                     | _                                                                                                    |                                   | -                                                       |            |
| Iournal Fol                               | ow Up:                                |                             | 24 Jan 2012                                                         | -                                                   | 1                                                                                                    | Ite                               | em Actioned: 📃                                          |            |
| Follow Up A                               | llocated To:                          |                             | brett (brett)                                                       | - Select Use                                        | er 🏷 🚺 Select Me                                                                                                    |                                   |                                                         |            |
| Amount:                                   |                                       |                             |                                                                     |                                                     |                                                                                                    |                                   |                                                         |            |
|                                           |                                       |                             |                                                                     | Add Er                                              | try Cancel                                                                                                    |                                   |                                                         |            |
|                                           | Actions<br>ew Journal E               | intry                       |                                                                     | Add Er                                              | try Cancel                                                                                                    |                                   |                                                         |            |
| Add N                                     |                                       | Januard                     | Description                                                         | Add Er                                              | try Cancel                                                                                                    | Follow<br>Allocat                 |                                                         | Item       |
| Add N<br>DateCrea                         | ew Journal E                          | me Journal<br>Type          | Please look in                                                      | nto why this inclu                                  | ent occurred and what additional<br>equired add another journal with                                                             | Allocat                           |                                                         |            |
| Add N<br>DateCrea<br>Today<br>Journal Typ | ew Journal E<br>ted Usernar<br>Manage | r Further<br>Further Action | Please look in<br>requirements<br>comments                          | nto why this incid<br>are needed. If n<br>DateStamp | ent occurred and what additional<br>equired add another journal with<br>1 12 Jan 2012 07:39                                      | Allocat<br>training<br>your brett | ed To Follow Up<br>24 Jan<br>2012                       | on         |
| Add M<br>DateCrea<br>Today<br>Journal Typ | ew Journal E<br>ted Usernar<br>Manage | r Further<br>Further Action | Please look in<br>requirements<br>comments<br>n<br>into why this in | nto why this incid<br>are needed. If n<br>DateStamp | ent occurred and what additional with equired add another journal with                                                           | Allocat<br>training<br>your brett | ed To Follow Up<br>24 Jan<br>2012                       | on         |
|                                           | ew Journal E<br>ted Usernar<br>Manage | r Further Action            | Please look in<br>requirements<br>comments<br>n<br>into why this in | nto why this incid<br>are needed. If n<br>DateStamp | ent occurred and what additional<br>equired add another journal with<br>1 12 Jan 2012 07:39<br>nd what additional training requi | Allocat<br>training<br>your brett | ed To Follow Up<br>24 Jan<br>2012<br>required add anoth | on         |

- If the journal is <u>not</u> allocated to a user, it will automatically be actioned once the incident is saved
- If the Journal <u>is</u> allocated to a user, once the incident is submitted an email notification will be sent to the allocated user with details of the Journal and a link to the incident
- If the Journal is not actioned by the due date then an email reminder will be sent to the allocated user as well as yourself

# How can I view a list of outstanding tasks assigned to me?

If you have been assigned a task via the Journals, all your un-actioned Journals will be listed in your **Allocated Journal Actions 1** list under your *My Workspace -> Reminders & Alerts* page

- 1. Click on the Created 2 date link to open the Incident
- 2. Once you have actioned the Journal it will be removed from this list

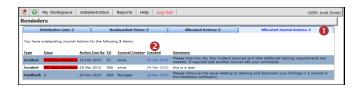

### How do I action a Journal?

If a Journal is assigned to you, to ensure the creator of the journal knows that you have completed the task, the Journal should be <u>actioned</u>

1. If the list of Journals are collapsed then click on the

Expand icon 🕙 0

- 2. Click on the Action **2** button on the relevant Journal
- 3. Press Yes <sup>(1)</sup> in the pop-up message
- 4. If required add another Journal to enter additional comments that relate to the actioned Journal
- 5. Submit the incident to update your changes

|            | Add New 3                                                                | lournal Er                       | itry                                                                                  |                                                                         |                                                           |                                                        |                                                                             |                                                                                   |                                                                                                    |                            |
|------------|--------------------------------------------------------------------------|----------------------------------|---------------------------------------------------------------------------------------|-------------------------------------------------------------------------|-----------------------------------------------------------|--------------------------------------------------------|-----------------------------------------------------------------------------|-----------------------------------------------------------------------------------|----------------------------------------------------------------------------------------------------|----------------------------|
| Γ          | DateCreated                                                              | Usernan                          | Journal<br>Type                                                                       | Description                                                             |                                                           |                                                        |                                                                             | Follow Up<br>Allocated To                                                         | Journal Follo<br>Up                                                                                                    | W Item<br>Action           |
| ¥          | 12 Jan 2012                                                              | Manager                          | Further<br>Action                                                                     | Please look into w<br>requirements are                                  | hy this incident occu<br>needed. If required              | rred and what add<br>add another journ                 | itional training<br>al with your comment                                    | ts brett                                                                          | 24/01/2012                                                                                                    | False                      |
|            |                                                                          |                                  |                                                                                       |                                                                         |                                                           |                                                        | Has ti                                                                      | ID:4<br>his Journa<br>Action                                                      | al Item b<br>ied?                                                                                                    | een                        |
|            |                                                                          |                                  | _                                                                                     |                                                                         |                                                           |                                                        | No                                                                          | No<br>No<br>Note: Actioning                                                       |                                                                                                    | <b>.</b>                   |
| 30         | ournals and Act                                                          | ions                             |                                                                                       |                                                                         |                                                           |                                                        | No                                                                          | No                                                                                |                                                                                                    |                            |
| <b>J</b> o | ournals and Act<br>Add New :                                             |                                  | atry                                                                                  |                                                                         |                                                           |                                                        | No                                                                          | No                                                                                |                                                                                                    |                            |
| •          |                                                                          | Journal Er                       |                                                                                       | Description                                                             |                                                           |                                                        | N•                                                                          | No                                                                                |                                                                                                    |                            |
|            | Add New .<br>DateCreated                                                 | Journal Er                       | a Journal<br>Type                                                                     | Please look into w                                                      | why this incident occur                                   | med and what add                                       | Itional trains                                                              | No<br>ote: Actioning                                                              | is imme                                                                                                    | v Item                     |
|            | Add New 2<br>DateCreated<br>12 Jan 2012<br>Journal Type:<br>Description: | Oournal Er<br>Usernan<br>Manager | se Journal<br>Type<br>Further<br>Action<br>Further Actio<br>Please look<br>your comme | Please look into w<br>requirements are<br>into why this incider<br>ants | needed. If required<br>DateStamp:<br>nt occurred and what | add another journ<br>12 Jan 20:<br>additional training | itional training<br>al with our comment<br>12 of 19<br>of quirements are ne | No<br>te: Actioning<br>Follow Up<br>Allocated To<br>ts brett<br>eeded. If require | is imme er of the second second secon | v Item<br>Actione<br>False |
| × 1        | Add New 2<br>DateCreated<br>12 Jan 2012<br>Journal Type:                 | Usernan<br>Usernan<br>Manager    | se Journal<br>Type<br>Further<br>Action<br>Further Actio<br>Please look               | Please look into w<br>requirements are<br>into why this incider<br>ants | needed. If required<br>DateStamp:                         | add another journ<br>12 Jan 20:                        | itional training<br>al with our comment<br>12 of 19<br>of quirements are ne | No<br>te: Actioning<br>Follow Up<br>Allocated To<br>ts brett                      | is imme er of the second second secon | v Item<br>Actione<br>False |

## Can I attach a file to an Incident?

Relevant files of any description can be attached to an Incident via the **Documents** section e.g. documents, photos

- 1. Press the Add Document <sup>1</sup> button
- 2. Enter a **description 2** of the file
- 3. Press Browse <sup>6</sup> to locate the file
- 4. Once selected press Add ④
- 5. Repeat steps 1-4 if more files need to be attached
- 6. Press Close 6

# **CRLDatix** RISKMAN REFERENCE GUIDE FOR LINE MANAGERS - REVIEWING INCIDENTS

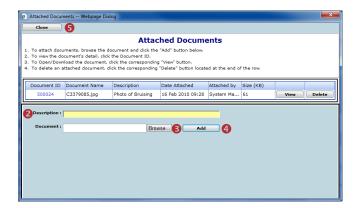

|      |            |           |           |        |          |        |           |             |                                                                      | Close                                                                 |                                 |
|------|------------|-----------|-----------|--------|----------|--------|-----------|-------------|----------------------------------------------------------------------|-----------------------------------------------------------------------|---------------------------------|
|      |            |           |           |        |          |        |           | Review      | History                                                              |                                                                       |                                 |
|      |            |           |           |        |          |        |           | Date        | User                                                                 | Notes                                                                 | Delegated By                    |
|      |            |           |           |        |          |        |           |             | 10:10 winter, barb (barb)                                            | Created the incident.                                                 |                                 |
|      |            |           |           |        |          |        |           | 14 Aug 2006 |                                                                      | Risk Manager Email SENT.                                              |                                 |
|      | a 1        |           |           |        |          |        |           | 14 Aug 2006 | 10:10 hayden, anne (anne)                                            | Manager Email SENT.                                                   |                                 |
| F 1  | My         | Norksp    | ace *     | Mana   | gement   | Admi   | nstration | 14 Aug 2006 | 10:10                                                                | Email sending process after initial                                   |                                 |
|      |            |           |           |        |          |        |           |             |                                                                      | incident entry was successful.                                        |                                 |
|      |            |           |           |        |          |        |           | 14 Aug 2006 | 10:13 hayden, anne (anne)                                            | Incident first viewed.                                                |                                 |
| 3    | 1          | п         | .0        | A      | h =      | i mì   |           | 14 Aug 2006 | 10:18 System Manager (Manager)                                       | Incident first viewed.                                                |                                 |
| 1    | 1          | M         | 0         | - 4    |          |        |           | 15 Aug 2006 | 13:43 System Manager (Manager)<br>13:43 System Manager (Manager)     | Unposted incident edited.<br>Incident posted.                         |                                 |
|      |            |           |           |        |          |        |           | 15 Aug 2006 | 13:43 System Manager (Manager)<br>13:43 Scott D. Ealer (Scott Ealer) | User Alerted.                                                         |                                 |
|      |            |           |           |        |          |        |           |             | 15:18 Scott D. Esler (Scott Esler)                                   | User Alerted.                                                         |                                 |
|      |            |           |           |        |          |        |           | 17 Aug 2006 | 16:26 Line manager (brett) (LM brett                                 |                                                                       |                                 |
|      |            |           |           |        |          |        |           |             | 16:26 havden, anne (anne)                                            | Email SENT: Distribution List                                         |                                 |
| Drag | s column h | socier he | ere to gr | sup by | that cak | mn     |           |             | 14:50 Line manager (brett) (LM brett                                 |                                                                       |                                 |
|      | Archiv     | ad (i     | Dist      |        | D        | Group  | Indiant   |             |                                                                      | assigned on winter, barb (barb)'s<br>distribution list.               |                                 |
|      |            |           |           |        |          | 1      | -         |             | 14:50 Line manager (anne) (LM anne                                   |                                                                       | Line manager (brett) (LM brett) |
|      |            |           |           |        | 2        | 1      |           | 22 Aug 2006 | 14:51                                                                | Risk Manager Email SENT.                                              |                                 |
| 8    | @ Yes      |           | None      |        | 200      | 3695   | 12 Nov 2  |             | 11:37 Brett Fernandez (Brett)                                        | User Alerted and Email SENT. Alert<br>ID: 20                          |                                 |
| e⁄   | *          |           | Nor       | 0      | 3742     | 3739   | 12 Nov 2  | 23 Sep 2008 | 11:08 Brett Fernandez (Brett)                                        | Email SENT: Distribution List <                                       |                                 |
|      | @ Yes      | /         | None      |        | 3741     | 3739   | 12 Nov 2  | 16 Oct 2008 | 13:42 Duncan, Helen (hduncan)                                        | On distribution list created by<br>System Manager (Manager): Incident |                                 |
| 20   | a 10       |           | None      |        | 3739     | Master | 12 Nov 2  |             |                                                                      | NOT viewed.                                                           |                                 |
|      |            |           |           |        |          |        |           |             | 10:35 System Manager (Manager)                                       | Unposted incident edited.                                             |                                 |
| 8    | % Yes      |           | None      | ш      | 3735     |        | 12 Nov 1  | 6 Nov 2008  | 10:38 System Manager (Manager)<br>10:38 System Manager (Manager)     | Most recently viewed.                                                 |                                 |
| 8    | e Yes      |           | None      |        | 3737     | Master | 12 Nov 2  | 6 Nov 2008  | 10:38 System Manager (Manager)<br>10:38 System Manager (Manager)     | Posted incident edited.                                               |                                 |
| ×    | e Yes      |           | None      |        | 3732     | 3737   | 31 Mar 2  |             |                                                                      |                                                                       |                                 |
| 2    | Tes        |           | None      |        | 3732     | 3695   | 14 Nov 2  | Journa      | I History                                                            |                                                                       |                                 |
|      | *          |           | 1         |        | 3708     |        | 11 Nov 2  |             | User Notes                                                           |                                                                       |                                 |
| _    | (k) Yes    |           | None      |        | 3794     |        | 12 Mar 2  | 14 Aug 2004 | 6 10:17 hayden, anne (anne) Action 7                                 | aken                                                                  | this is action taken            |

### To view an attached document

- Click on the View button next to the document you wish to view
- 2. The **Document Review History 2** (viewed by clicking

on the *left* icon next to the respective document) will display in the Document Details pop-up window

| Document ID                                                          | Document Name                                                                                                    | Description                                                                             | Date Attached                                                                   | Attached by         | Size (KB)   | D                               |
|----------------------------------------------------------------------|----------------------------------------------------------------------------------------------------|-----------------------------------------------------------------------------------------|---------------------------------------------------------------------------------|---------------------|-------------|---------------------------------|
| 50000                                                                | Intro to RM for Staff.pdf                                                                                                    | Intro2RM                                                                                | 6/03/2012 2:48:00 PM System                                                     | m Manager (Manager) | 1290        | /iew Delet                      |
|                                                                      |                                                                                                    |                                                                                         |                                                                                 |                     |             |                                 |
|                                                                      |                                                                                                    |                                                                                         |                                                                                 |                     |             |                                 |
|                                                                      |                                                                                                    |                                                                                         |                                                                                 |                     |             |                                 |
|                                                                      |                                                                                                    |                                                                                         |                                                                                 |                     |             |                                 |
| Document D                                                           |                                                                                                    |                                                                                         |                                                                                 |                     |             |                                 |
|                                                                      | etalis Webpage Diai                                                                                                    | og                                                                                      |                                                                                 |                     |             | X                               |
| Save                                                                 | View                                                                                                    | og<br>] Close                                                                           |                                                                                 |                     |             |                                 |
| Save                                                                 |                                                                                                    | Close                                                                                   | and Distantin                                                                   |                     |             |                                 |
| Save                                                                 |                                                                                                    | Close                                                                                   | cument Details                                                                  |                     |             |                                 |
|                                                                      | View                                                                                                    | Close                                                                                   |                                                                                 |                     |             |                                 |
| To save the                                                          | View                                                                                                    | Close Doc                                                                               | on.                                                                             |                     |             |                                 |
| To save the                                                          | View                                                                                                    | Close<br>Doc                                                                            | on.                                                                             |                     |             |                                 |
| To save the<br>To Open/Do                                            | View                                                                                                    | Close<br>Doc<br>on, click the "Save" buttor<br>t, click the "View" buttor               | on.<br>I.                                                                       | incar) Di           | ata Attacha |                                 |
| To save the<br>To Open/Do<br>Document                                | View document's descripti winload the documen ID : 500001                                                                                                    | Close<br>Doc<br>on, click the "Save" buttor<br>t, click the "View" buttor               | on.<br><br>tached By : <mark>System Manager (Mar</mark>                         |                     |             | d : 6 Mar 201                   |
| To save the<br>To Open/Do<br>Document                                | View                                                                                                    | Close<br>Doc<br>on, click the "Save" buttor<br>t, click the "View" buttor               | on.<br>I.                                                                       |                     |             |                                 |
| To save the<br>To Open/Do<br>Document                                | View document's descripti winload the documen ID : 500001                                                                                                    | Close<br>Doc<br>on, click the "Save" buttor<br>t, click the "View" buttor               | on.<br><br>tached By : <mark>System Manager (Mar</mark>                         |                     |             | d :  6 Mar 201<br>1 : Incidents |
| To save the<br>To Open/Do<br>Document<br>Nocument Na<br>Descript     | View View document's descripti winload the documen ID : 500001 me : Intro to RM for ion : Intro2RM                                                                                                    | Close<br>Doc<br>on, click the "Save" buttor<br>t, click the "View" buttor               | on.<br><br>tached By : <mark>System Manager (Mar</mark>                         |                     | Attached To | d :  6 Mar 201<br>1 : Incidents |
| To save the<br>To Open/Do<br>Document<br>Nocument Na<br>Descript     | View View document's descripti winload the documen ID : 500001 me : Intro to RM for ion : Intro2RM                                                                                                    | Close<br>Doc<br>on, click the "Save" buttor<br>t, click the "View" buttor               | on.<br><br>tached By : <mark>System Manager (Mar</mark>                         |                     | Attached To | d : 6 Mar 20                    |
| To save the<br>To Open/Do<br>Document<br>ocument Na<br>Descript      | View View document's descripti winload the documen ID : 500001 me : Intro to RM for ion : Intro2RM                                                                                                    | Close<br>Doc<br>on, click the "Save" buttor<br>t, click the "View" buttor               | on.<br><br>tached By : <mark>System Manager (Mar</mark>                         |                     | Attached To | d :  6 Mar 201<br>1 : Incidents |
| To save the<br>To Open/Do<br>Document<br>Ocument Na<br>Descript      | View View View View View View View View                                                                                                    | Close<br>Doc<br>on, click the "Save" buttor<br>t, click the "View" buttor               | on.<br><br>tached By : <mark>System Manager (Mar</mark>                         |                     | Attached To | d :  6 Mar 201<br>1 : Incidents |
| To save the<br>To Open/Do<br>Document<br>Descript<br>Insmit To VM    | View document's descripti winload the documen ID : 500001 mme : [Intro to RM for ion : [Intro2RM IIA :  thistory                                                                                                    | Close<br>Doc<br>on, click the "Save" buttor<br>t, click the "View" buttor<br>Staff, pdf | on.<br><br>tached By : <mark>System Manager (Mar</mark>                         |                     | Attached To | d :  6 Mar 201<br>1 : Incidents |
| To save the<br>To Open/Do<br>Document<br>Ocument Na<br>Descript      | View View View View View View View View                                                                                                    | Close<br>Doc<br>on, click the "Save" buttor<br>t, click the "View" buttor               | on.<br><br>tached By : <mark>System Manager (Mar</mark>                         |                     | Attached To | d :  6 Mar 201<br>1 : Incidents |
| To save the<br>To Open/Do<br>Document Na<br>Descript<br>ansmit To VM | View document's descripti solution document solution document solution solution solu | Close<br>Doc<br>on, click the "Save" butto<br>t, click the "View" buttor<br>Staff, pdf  | on.<br>tached By : System Manager (Man<br>Size (KB) : [1290                     |                     | Attached To | d :  6 Mar 201<br>1 : Incidents |
| To save the<br>To Open/Do<br>Document                                | View document's descripti wonload the documen ID : 50001 me : [Intro to RM for ion : [Intro to RM for IIA : ] User User 48 System Mana                                                                                                    | Close<br>Doc<br>on, click the "Save" buttor<br>t, click the "View" buttor<br>Staff, pdf | on.<br><b>tached By</b> : <mark>System Manager (Man<br/>Size (KB) : 1290</mark> |                     | Attached To | d :  6 Mar 201<br>1 : Incidents |

# How do I know which incidents I have viewed and those modified since I last viewed them?

Next to each incident on your incident list there is a coloured eye which represents your viewing status of your incidents

- You have viewed the incident and there have been no modifications
- There have been modifications (including journals) since you last viewed the incident
- You have not yet viewed this incident

### To view the Review History of an incident

- 1. Click on the Eye next to the incident
- 2. The **Review History** will display. This information will enable you to see if there were changes made to the Incident & Journals that you were perhaps waiting on

# How do I view the changes that have been made to the incident?

Each time a change is made to an incident another version of the incident is created; this ensures the original version is kept intact. The incident you are viewing is the most current version

- Click on the Change History 

   button in the Control
   Panel of the opened Incident
- The Incident Edit History window will open displaying the changes by version or by field ②. You will only be able to view the changes on fields that you have permission to view in the Incident

**Note:** The Incident Edit History will not display any changes to Journals or Document as there is no history. Only the current versions of the Journals and Documents are available on any version of an Incident

|                                             | e incident cha          | ange History Webpage Dialog   |                         |                         |    |
|---------------------------------------------|-------------------------|-------------------------------|-------------------------|-------------------------|----|
|                                             |                         | In                            | cident Edit Histo       | ry                      |    |
|                                             |                         |                               |                         | Clo                     | 50 |
|                                             | Changes by              | version  Changes by field     | • 🙆                     |                         |    |
|                                             | Version 1               | Created by System Manager     | (Manuger)               | Date: 6 Nov 2008 10:56  |    |
|                                             | Version 2               | Created by Brett Fernandez    | Brett)                  | Date: 7 Nov 2008 13:15  |    |
|                                             | Version 3               | Created by System Manager     | (Manager)               | Date: 20 Aug 2009 16:51 |    |
|                                             | Version 4               | Created by winter, barb (barl | )                       | Date: 24 Aug 2009 12:34 |    |
|                                             | Version 5               | Created by Brett Fernandez (  | Brett)                  | Date: 24 Aug 2009 12:36 |    |
|                                             | Version 6               | Created by System Manager     | (Manager)               | Date: 1 Sep 2009 15:32  |    |
|                                             | Version 7               | Created by System Manager     | (Manager)               | Date: 1 Sep 2009 15:36  |    |
|                                             | Version 8               | Created by System Manager     | (Manager)               | Date: 4 Dec 2009 11:07  |    |
|                                             | Version 9               | Created by System Manager     | (Manager)               | Date: 4 Dec 2009 11:10  |    |
|                                             | Value has ch            | anged for Date of Birth       |                         |                         |    |
|                                             | Original V              | /ersion:                      |                         |                         |    |
|                                             | Version 4               |                               | 1 Jan 1960              |                         |    |
|                                             |                         | anged for Age                 |                         |                         |    |
|                                             | Original V              |                               |                         |                         |    |
|                                             | Version 4               | anged for Employee Location   | 48                      |                         |    |
|                                             | Original                |                               |                         |                         |    |
|                                             | Version 2               |                               | AC1                     |                         |    |
|                                             | Value has ch            | anged for Job Title           |                         |                         |    |
|                                             | Original V              | /ersion:                      |                         |                         |    |
|                                             | Version 5               |                               | Nurse                   |                         |    |
|                                             |                         | anged for Type Of Employment  |                         |                         |    |
| You ma                                      | Original V<br>Version 2 |                               | Full-Time Permanent (1) |                         |    |
|                                             |                         | anged for Type Of Employee    | Full-Time Permanent (1) |                         |    |
| Control Panel                               | Original V              |                               |                         |                         |    |
| Version Control                             | Version 2               |                               | Apprentice (12)         |                         |    |
|                                             | Value has ch            | anged for Reporter's Position |                         |                         |    |
| < <                                         | Original V              |                               |                         |                         |    |
| st edited by:System Manager (Manager) on 12 | Version 2               |                               | Acting Charge Nurse     |                         |    |
|                                             |                         | anged for Treatment Given     |                         |                         |    |
| Related Item IDs                            | Original V              | /ersion:                      |                         |                         |    |
| 79 80 Master                                |                         | •                             |                         |                         |    |
| Actions                                     |                         | U                             |                         |                         |    |
| ✓ Bookmark Archive Ale                      | rt Mel                  | Change History Dist           | List Print              | Display as: PDF 🗸       |    |

# If I have finished working on an incident, how do I hide it from my Incident List?

If you have completed your investigations and no longer require the incident to be shown in your "Entered Incidents" list, you can **"Archive"** the Incident, either from an opened incident or from your Entered Incidents page

### To archive an Incident from an opened Incident

- 1. Click on the Archive **0**
- Once archived a tick will display next to this button, an entry will be added to the Review History of the incident and it will be hidden from your Entered Incidents list

|                                                                                                    | Incident Rev                                                                                                    | riew                                            |
|----------------------------------------------------------------------------------------------------|----------------------------------------------------------------------------------------------------|-------------------------------------------------|
|                                                                                                    | You may make any changes to the form that are appropriate.                                                                                                    | . Then click 'Submit' at the bottom of the page |
| Control Panel                                                                                                    |                                                                                                    |                                                 |
| Version Control                                                                                                    |                                                                                                    |                                                 |
| 1<< <                                                                                                    | There have been no edits.                                                                                                    | > >>1                                           |
| Last edited by:System Manager                                                                                                    | (Manager) on 12 Nov 2014 14:56:39                                                                                                    |                                                 |
| Related Item IDs<br>3696 Master 36                                                                                                    | 97 3763                                                                                                    |                                                 |
| Actions                                                                                                    | U                                                                                                    |                                                 |
| Bookmark 🖌 Arc                                                                                                    | ive Alert Mel Change History Dist. List Print Preview Dist                                                                                                    | play as: PDF 💌                                  |
| and a surface and a surface of the surface of the s | and a start and a start and a start of the start and a start of the start of the st | **************************************          |

### To archive Incidents from your Entered Incidents page

- Check mark 
   the incident(s) that you would like archived
- 2. Press the **Archive** icon **2**. The incident(s) will be hidden from your Entered Incidents List

| 0    | 2    | 1         | М       | P        | ć     | 2           | Î      |               |          |                       |       | cidents                       |                  |   |                        | ۵ |                 | Ē |
|------|------|-----------|---------|----------|-------|-------------|--------|---------------|----------|-----------------------|-------|-------------------------------|------------------|---|------------------------|---|-----------------|---|
|      |      |           |         |          |       |             |        | 510           | AS HOUSE | ns emerad by yea or a | riyon | raporing to you, or order na- | e peen t         |   |                        |   |                 |   |
| Drag | аc   | olumn hea | adar ha | re to gr | cep b | y that colu | m      |               |          |                       |       |                               |                  |   |                        |   |                 |   |
|      |      | Archives  | 9 8     | Dist     |       | ID.         | Group  | Incident Date |          | Incident Involved     |       | Summary 💌                     | Fedility         |   | Loostion               |   | Outcome         |   |
|      |      |           |         |          |       | \$          |        |               | - 2      |                       | 7     | 7                             |                  | • |                        |   |                 |   |
| ø    | ۲    | Yes       |         | None     |       | 3671        | Hester | 1 Aug 2012    |          | Putient/Client        |       | Pt was violent towards        | Acacia Private   |   | AC3                    |   | ISR 2 HIGH      |   |
| ø    | ۰    | Yes       | 8       | None     |       | 3669        |        | 1 Aug 2012    | _        | Patient/Client        |       | Potient hit the staff me      | Acacia Private   |   | East Block 2nd Floor   |   | ISR 4 HINOR     |   |
| ×    | •    |           | 8       | None     |       | 310         | Haster | 1 /02 2012    | 1        | Patient/Client        |       | Pt fell from bed and fra-     | Acacia Private   |   | Centre Block 2nd Floor |   | ISR 2 HIGH      |   |
| 0    | - 10 |           |         | None     |       | 2665        |        | 31 34 2011    | -        | Patient/Client        |       | Patient fell resulting in     | Eucalyptus Lodge |   | Consulting suites      |   | ISR 4 HINOR     |   |
| 1    | ۰    |           |         | z        |       | 2663        |        | 21 Feb 2012   |          | Petient/Client        |       | Client appressive tower       | Acacia Private   |   | Centre Block 7th Floor |   | ISR 5 NEAR MISS |   |
| ×    | ۰    | Yes       | 1       | None     |       | 3649        |        | 9 Meb 2012    |          | Petient/Client        |       | patient had a fell            | Eucalyphis Lodge |   | Centre Block 3rd Floor |   | ISR 2 HOGH      |   |
| 1    | ۲    |           |         | None     |       | 2625        |        | 6 Feb 2012    |          | Pelient/Client        |       | Incorrect case of medic       | Acecie Privete   |   | Centre Block 6th Floor |   | ISR + MINOR     |   |
| -    | ۲    |           |         | None     |       | 2621        | Master | 3 reb 2012    |          | Staff Nember          |       | Became aggressive tow         | Acecie Privete   |   | Centre Block 3rd Floor |   | ISR 3 HEDJUM    |   |
| -    | æ    |           |         | None     |       | 2622        |        | 17 Aug 2011   |          | Petient/Client        |       | Petert fell in shower         | Acecie Privete   |   | Centre Block 1st Floor |   | ISR + HINOR     |   |
| 10   |      |           |         | Neres    |       | 3619        |        | 11 Am 2011    |          | Ciert                 |       | Petert incurred excession     | Acecie Privete   |   | Day procedure unit     |   | ISR 4 MINOR     |   |

## How do I view an incident I have archived?

Enter Selection Settings by clicking on the

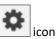

- 2. Click Show Archived 2 and press Apply Settings 6
- An Archived <sup>(2)</sup> column will display, indicating which incidents have been archived. Archived incidents can still be opened and modified if required

| 0    |      | 1        | П       | S        | ආ         | Entered Incidents Shows incidents entered by you or anyone reporting to you, or that have             | 🕛 o 🗉 🕸 🦷               |
|------|------|----------|---------|----------|-----------|----------------------------------------------------------------------------------------------------|-------------------------|
|      |      |          |         |          |           | Shows incidents entered by you or anyone reporting to you, or that have<br>been "Distributed" to you. |                         |
|      |      |          |         |          |           |                                                                                                    |                         |
| 0.46 | a co | iumn hea | cer her | a to gro | up by the | Selection Settings                                                                                    | ×                       |
|      |      | Archived | 0       | Dist     |           | Selection Settings                                                                                    | Dutcome     r           |
|      | æ    | Yes      |         | None     | 32        | Display: Entered Incidents  All Incidents                                                             |                         |
| ~    | æ    |          |         | None     | 37        | Date Entered: From To .                                                                               |                         |
|      | æ    | Yes      |         | None     | 32        | Incident Date: From To                                                                                | sk 7th Roor             |
|      |      | Yes      |         | None     | 22        | Date Entered in RiskMan: From To                                                                      | x 1st Floor             |
| 8    |      | Yes      |         | None     | 22        | Incident IDs: 2                                                                                       | on                      |
|      | æ    | Yas      |         | Nona     | 37        | Show Archived:                                                                                        |                         |
| *    | æ    | Yas      |         | Nona     | 37        | Allow rows to expand vertically.                                                                      | Lst Floor               |
| 2    | æ    | Yes      |         | None     | 37        | Apply Settings 3                                                                                      | Ath Floar               |
|      | æ    |          |         | 1        | 37        |                                                                                                    |                         |
|      | æ    | Yes      |         |          | 37        |                                                                                                    | k 5th Poor ISR 1 SEVERE |
|      |      |          |         |          |           | Clear Layout                                                                                          |                         |
|      |      | ds Found | (Page 1 | of 201   |           |                                                                                                    | a 10 💌 🔍 < 1 💌 > >>     |

# What is a Linked Incident?

A linked incident is one involving more than one person in the same event e.g. an aggression incident

### Linked incidents can be created 3 ways

- After the first incident is submitted, by clicking on the "Click here to create a linked incident" button on the Incident Confirmation page
- 2. From the "Entered Incidents" page by checking the incident you wish to link from, and pressing the **"Clone**

and Link" icon which will open a copy of the incident

3. If the incidents were entered separately they can be

linked together using the **"Link Records"** icon on the "Entered Incidents" page

### How can I tell if an incident has been linked?

To identify an incident is part of a linked incident you will need to show the **"Group"** column on your **Entered Incidents** list

- 1. Press the Change Columns **1** icon
- 2. Check mark "Show" 2 next to the Group Column Label
- Press Save (at the top of the Change Columns window)
   (3)

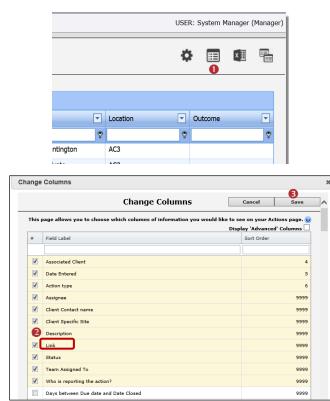

# How do I create a linked incident from an existing incident?

If you need to create a linked incident from an existing incident

- On the Entered Incidents page, click on the Record Selector ① next to the incident you wish to create a linked incident with
- 2. Press the Clone and Link 2 icon

|      |              |   |      |   | 2 - |        |                 | E A                  |                                                          |                       |              |           |                      |                |
|------|--------------|---|------|---|-----|--------|-----------------|----------------------|----------------------------------------------------------|-----------------------|--------------|-----------|----------------------|----------------|
| 0    | 1            | М | ø    | ¢ |     | Û      | Sho             | ws incidents entered | ered Incid<br>by you or anyone r<br>sen 'Distributed' to | eporting to you, or t | hat have     |           | ¢ (                  |                |
|      |              |   |      |   |     |        |                 |                      |                                                          |                       |              |           |                      |                |
| Diag | a column her |   |      |   |     |        |                 |                      |                                                          |                       |              |           |                      |                |
|      | Ardwood      | 8 | Dist | 圓 | D   | Group  | Indident Date # | Incident Involved #  | Sitc *                                                   | Location 9            | First Name # | Sumanic 👎 | Summary #            | Reporters Name |
|      |              |   |      |   |     | • •    |                 | •                    | *                                                        |                       |              | *         | •                    |                |
|      | ۰            |   | None |   | 12  | -      | 2 Mar 2015      | Hazard               | Royston                                                  | Operating Thea        |              |           | water on verall      | System Manager |
|      |              |   | None | V | 10  | U      | 2 Mar 2015      | Hazard               | Royetan                                                  | Maintenance           |              |           | 336363232            | System Manager |
| -    |              |   | None |   | 9   |        | 2 Mar 2015      | Peticnt              | Royston                                                  | Stores                | pet          | nci       | kuglugtihijoi        | Systom Hanago  |
| @    |              |   | None |   | 7   |        | 26 Feb 2015     | Relative/Visitor     | Wakefield                                                | HR                    | Martha       | NcKenzle  | Fail Into lit        | Systom Hanago  |
| -    |              |   | None |   | 4   | 3      | 24 Feb 2015     | Umployee             | Site                                                     | Location              | 30           | bloggs    | fell down lift sheft | System Heneger |
| ×    |              |   | None |   | 0   | Hastor | 24 Feb 2015     | Limployee            | Site                                                     | Location              | 30           | bloogs    | fell down lift sheft | System Heneger |
| 1    |              |   | None |   | 2   |        | 23 Fcb 2015     | Facility             | Sile                                                     | Instin                | Takes        | Due       | Newlindick dat       | System Hanage  |
| M    |              |   | None | - |     |        | 23.1eb.2015     | Faultoment/Faci      | 50e                                                      | Location              |              |           | (ex)                 | System Namazer |

- A copy of the incident will open with some fields/sections cleared e.g. "Who Was Affected" section. Make any changes to the incident as required and press Submit
- If you then need to create another linked incident after submitting the incident press the "Click here to create a linked incident" button on the Incident Confirmation page

### How do I link 2 or more incidents together?

If you find that 2 or more incidents should have been linked but were not

- Click on the **Record Selector 1** next to the incident you wish to link to
- 2. Press the Link Records 🛛 icon

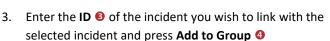

- 4. Repeat step 3 if more incidents are to be linked
- Click on the Promote to Master S button next to the incident that will be the master incident
- 6. Press Close 6

| 0 | 4             | W | °    | Q |    | Shows Incide             |                | Incidents<br>tryone reporting to you, or that he<br>used to you. | me    |           | ٥       |   | Ø        | 5    |
|---|---------------|---|------|---|----|--------------------------|----------------|------------------------------------------------------------------|-------|-----------|---------|---|----------|------|
|   | a oslumn bear |   | etng |   |    | ian .                    |                |                                                                  |       |           |         |   |          |      |
|   | Antrood       | 8 |      |   | 10 | Link items               | _              |                                                                  |       |           |         | × | ex.Ne    |      |
|   |               |   |      |   |    | B                        | - 4            | Group Incidents                                                  | -     |           |         |   |          |      |
|   |               |   |      |   | 12 | Later Insident 10 to add | Add to Group D | inteller George Close                                            | 6     |           |         | _ | 75.000   |      |
|   |               |   |      |   |    |                          |                | tana ang                                                         | · ·   |           |         |   | Mana     |      |
|   |               |   |      |   |    | Status                   | Incident       | Sumame                                                           |       | FirstName | Exclude |   | Marrie   |      |
|   |               |   | None |   |    | Master Incident          |                | bloogs                                                           | jo .  |           |         |   |          |      |
| 8 |               |   |      | 2 |    | Promotion Ito Mainter    |                | Notienzie                                                        | Batha |           | Endole  |   | (4)-414- | 94   |
|   |               |   | None |   |    |                          |                |                                                                  |       |           |         |   | Mana     | soor |
| * | *             |   | None |   | 3  |                          |                |                                                                  |       |           |         |   | Mana     | sger |
| 8 |               |   |      |   | z  |                          |                |                                                                  |       |           |         |   | Mara     | 124  |
|   |               |   |      |   |    |                          |                |                                                                  |       |           |         |   | Mana     | -    |

### How do I dissolve a set of linked incidents?

In some cases, users will link incidents that should not have been linked e.g. A resident has had 3 falls in the one day but they all occurred at different times

- Click on the Record Selector 

   next to one of the incidents in the link
- 2. Press the Link Incidents 2 icon
- 3. Either press **Exclude (s)** next to the incident that needs to be removed or press **Dissolve Group (4)** if you wish to dissolve the entire linking
- 4. Press Close 6

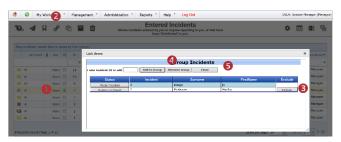

# How do I check that I have the right staff reporting to me?

Refer to the **Manager/Staff Relationships Guide** accessible via the menu *Help -> RiskMan Quick Guides -> Manager/Staff Relationships Guide* 

### What happens if I go on leave?

Refer to the **Personal Delegates Guide** accessible via the menu *Help -> RiskMan Quick Guides -> Personal Delegates Guide*